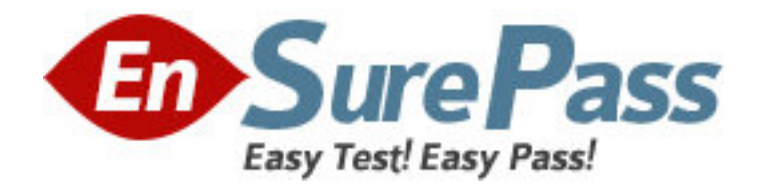

**Exam Code:** 190-612

# **Exam Name:** Notes Domino 6/6.5 Developing Web

Applications

**Vendor:** Lotus

**Version:** DEMO

# **Part: A**

1: PJ created a Web form action that was defined to "Include action in Action menu." When PJ views the form in a browser, she does not see the action in the action bar. What does PJ need to do to fix the problem?

A.Change the action definition to "Hide action from Notes 4.6 or later."

B.Change the Action bar properties to "Display Using Java Applet" for Web access.

C.Change the action definition to "Include action in button bar," not "Include action in Action menu."

D.Change the action properties to make it a "Public Action" and then change the action bar definition to "Include public actions."

#### **Correct Answers: C**

2: Which one of the following programming languages or language combinations can be used for building an agent that retrieves data from non-Domino servers over the Internet?

A.Java

B.JavaScript

C.LotusScript

D.LotusScript in combination with C programming language

# **Correct Answers: A**

3: Bill has a LotusScript agent named "VideoSales" that will process the sales data for all documents created with the Video form in his Web application. He would like to have his Web users launch the agent via their Web browser. How can he do this?

A.Set the WebQuerySave event on the Video form to run the "VideoSales" agent.

B.Create a view action in the Videos view and use the @RunMacro function to launch the agent.

C.Create a view action in the Videos view and use the @ToolsRunAgent function to launch the agent.

D.Create a view action in the Videos view and use the @Command([RunAgent]) function to call the agent.

## **Correct Answers: D**

4: Melissa has created a default outline in her application. She would like to display certain outline entries to Web users. How can she do this?

A.Use hide-when formulas on the page where the outline is embedded.

B.Create a separate outline for web users.

C.Select or deselect the "Hide entry from Web Users" checkbox on the Outline entry properties box.

D.Surround outline entries with HTML tags to enable them to be seen by Web users; by default, they are not.

## **Correct Answers: C**

5: Maria chose Native OS style (Use native control) for a Numbers field. When she looked at her application through a Web browser, the field did not display the way she expected. Why is this happening? A.She forgot to select the Dynamic option. B.Native OS style is ignored in Web applications. C.Native OS style is supported for text fields only. D.Native OS style is supported for editable fields only. **Correct Answers: B** 

# 6: Web users who use Robert's Domino application are able to submit formatted text using Web forms. Which one of the following did Robert enable to allow this?

A.Display a text field as an editor applet.

B.Display a rich text field as an editor applet.

C.Display a text field within an HTML text area.

D.Display a rich text field within an HTML text area.

#### **Correct Answers: B**

7: There are two Domino JSP tag libraries. Both comply to the JSP 1.1 and Java Servlet 2.2 specifications developed by Sun Microsystems. What are the filenames for these tag libraries? A.domtags.tld and domutil.tld B.domtags.xld and domutil.xld

C.domino.tld and dominoutil.tld

D.domtags.uri and domutil.rui

#### **Correct Answers: A**

8: Keiko wants to protect the HTML and graphics files used in her Web site application. Which one of the following will accomplish this?

A.Enforcing ECLs

B.Enforcing consistent ACLs

C.Creating File Protection documents

D.Setting file protection access lists in the Server document.

#### **Correct Answers: C**

9: Claire has inserted three layers on her Video form. She would like to make sure that one layer remains on top of the other layers. How can Clair do this?

A.Set the Z-index value to 0 in the layer property box.

B.Set the Top value to 0 on the layer property box.

C.Set the layer position property to 0 in the layer tree dialog box.

D.Click and drag the layer on top of the other layers in the form.

#### **Correct Answers: A**

10: Nina is creating an agent that will be run as a WebQueryOpen agent on her Web form. What agent target does she select on her agent properties to make sure her agent runs?

A.None

B.All Selected Documents

C.All New and Modified Documents

D.All Documents in the Database **Correct Answers: A** 

11: Linda placed JavaScript code in the JS Header event of a form. Linda opens the form in a Web browser and looks at the View Source. Where can she expect to find her code?

A.In the <HEAD> tag of the form B.In the <BODY> tag of the form C.In the <FORM> tag of the form D.In the <TITLE> tag of the form **Correct Answers: A** 

12: Nate is writing a computed link formula that will open a view into a specific frame of a frameset. Which one of the following will ensure that the view will open into Frame A? A.@SetFrame("Frame A"); @Command([OpenView]; "My View"); B.@SetTargetFrame("Frame A"); @Command([OpenView]; "My View"); C.@SetTarget("Frame A"); @Command([OpenView]; "My View"); D.@TargetFrame("Frame A"); @Command([OpenView]; "My View"); **Correct Answers: B** 

13: Viktor has created a database to store keyword values for a Web application. He would like to grant public user access to a specific view, but nothing else, in the database. How could he accomplish this?

A.Set the \$PublicAccess flag in the first column of the view.

B.Set the \$AnonymousAccess flag in the view's design properties.

C.Allow public access to user in the database ACL, and set the "Available to Public Access Users" checkbox in the view properties.

D.Secure all design elements including the view, and pass in a user name and password using JavaScript when opening the view.

#### **Correct Answers: C**

14: When creating a Frameset with two vertical frames, Drew would like the links in the left frame to activate elements in the right frame. How should he do this?

A.Add a suffix to each link: "target=\_right."

B.Set the "Default target for links in frame" property to "Right."

C.Nothing, with a two-frame frameset links default to the other frame.

D.Set the "Default target for links in frame" property to the name given to the frame on the right.

# **Correct Answers: D**

15: Jane wants to ensure that an application written for a Notes client will work the same way in a Web browser. Which one of the following must she do to an existing view so that its display characteristics will work the same in Web clients?

A.Display the view, as is, through a frameset.

B.Display the view, as is, embedded into a page.

C.Nothing, the view will work on the Web with no changes needed.

D.Views will not work in Web browsers. They must be redesigned as pages. **Correct Answers: B** 

16: Troy would like to include some JavaScript functions on a form for a Web application. Which one of the following is a valid way of doing this in Domino?

A.Use the JS Header object.

B.Load the JavaScript on the WebQueryOpen event.

C.Specify an external JavaScript file in the form properties dialog box.

D.Include a reference to the JavaScript function names in the Window Title.

#### **Correct Answers: A**

17: After developing Java agents for some time, Jerald has accumulated a series of classes he would like to use several times in a new application. Jerald would like to avoid duplication of code in his new application. What can Jerald do to include his classes in the new application?

A.Create a Java Library as a new script library.

B.Store class files as file resources and include them in new agents.

C.Compile the classes outside Domino and import them separately for each agent.

D.Identify the classes that will be re-used, import them into a single agent, and reference the agent for all processing.

#### **Correct Answers: A**

18: Pete has created an agent in his Web application. Which one of the following should he do to make sure that the agent only has the authority of the authenticated user?

A.Select "Run agents as web user" in the database properties.

B.Select "Run as web user" on the Security tab of the agent properties.

C.Select "Run as web user" in the design properties of the agent.

D.Enter Web User in the "Run on behalf of" field on the Security tab of the agent properties.

# **Correct Answers: B**

19: Henry has an executable file stored as a file resource in his database. He wants to make this file available for use via a browser. How would Henry go about doing this?

A.You cannot make a file resource available to a browser.

B.Henry needs to enable the "Use File Resources on the Web" database property.

C.Henry needs to update the MIME type property in the File Resource properties box.

D.Create a link with the URL syntax of http://Host/Database/FileResourceName?OpenFileResource.

#### **Correct Answers: D**

20: Jamie has an agent that runs whenever a specific Web page is loaded in the Web application. The agent is used to collect data stored in the database in order to dynamically generate the interface of the page. Anonymous users have Reader access with Read and Write public documents to the database. What should Jamie do to allow Anonymous users to run the agent? A.Set the agent properties to "Run as web user."

B.Set the database ACL to "Run public agents" for Anonymous users.

C.Set the database properties to "Allow Public Access users to view and run agents." D.Set the agent security properties to "Allow Public Access users to view and run this agent." **Correct Answers: D**